# Schiessle (Hrsg.) Reichert / Ruf / Vogt

# **Mechatronik 2**

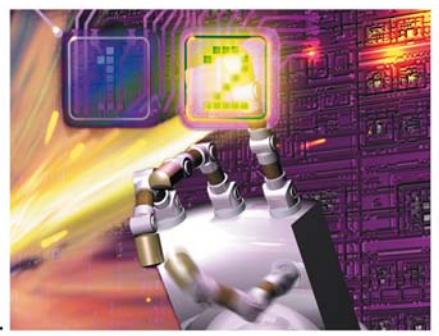

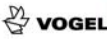

Edmund Schiessle (Hrsg.) Manfred Reichert / Wolf-Dietrich Ruf / Alois Vogt Mechatronik 2

Prof. Dipl.-Phys. Dipl.-Ing. Edmund Schiessle (Hrsg.)

Prof. Dr. Manfred Reichert Prof. Dr. Wolf-Dietrich Ruf Dipl.-Ing. Alois Vogt

# **Mechatronik 2**

Vogel Buchverlag

Prof. Dipl.-Phys. Dipl.-Ing. EDMUND SCHIESSLE (Hrsg.) Jahrgang 1946, studierte nach seiner Lehre und Industrietätigkeit als Elektronikmechaniker an der Fachhochschule München Maschinenbau, danach an den Universitäten München und Tübingen Physik mit Nebenfach Elektronik. Ab September 1979 war er als Elektronik-Entwicklungsingenieur auf dem Gebiet der Messwertaufnehmer und Sensorentwicklung im Elektronik-Messzentrum der Daimler Benz AG (Mercedes-Benz AG) tätig. Während dieser Zeit entstanden eine Reihe von Patenten auf dem Gebiet der Sensor- und Elektrotechnik. Zusätzlich war er in der beruflichen Aus- und Weiterbildung der Fa. Mercedes-Benz AG als Referent und Koordinator für Kurse über elektrische Messtechnik zuständig. Seit März 1991 ist er Professor für Grundlagen der Elektrotechnik, Elektrische Messtechnik und Sensorik im Studiengang Mechatronik an der Fachhochschule Aalen.

PROF. DR. MANFRED REICHERT (Kapitel 1, Kapitel 2, Kapitel 5) PROF. DR. WOLF-DIETRICH RUF (Kapitel 3) DIPL.-ING. ALOIS VOGT (Kapitel 4)

Ebenfalls im Vogel Buchverlag erschienen: Edmund Schiessle: Sensortechnik und Meßwertaufnahme Edmund Schiessle (Hrsg.): Mechatronik 1

Weitere Informationen unter www.vogel-buchverlag.de

ISBN 3-8023-1904-4 1. Auflage. 2002 Alle Rechte, auch der Übersetzung, vorbehalten. Kein Teil des Werkes darf in irgendeiner Form (Druck, Fotokopie, Mikrofilm oder einem anderen Verfahren) ohne schriftliche Genehmigung des Verlages reproduziert oder unter Verwendung elektronischer Systeme verarbeitet, vervielfältigt oder verbreitet werden. Hiervon sind die in §§ 53, 54 UrhG ausdrücklich genannten Ausnahmefälle nicht berührt. Printed in Germany Copyright 2002 by Vogel Industrie Medien GmbH & Co. KG, Würzburg Umschlaggrafik: Michael M. Kappenstein, Frankfurt Satzherstellung: Fotosatz-Service Köhler GmbH, Würzburg

# **Vorwort**

In vielen Bereichen des Ingenieurwesens vollzieht sich seit nahezu 20 Jahren ein großer technologischer Wandel. In rasch zunehmendem Maße gewinnen Elektronik und Informationstechnik an Einfluss auf die technischen Produkte und damit auf die klassischen Methoden und Arbeitsweisen in den einzelnen klassischen Fachdisziplinen. Betrachtet man z.B. die Entwicklung des Maschinenbaus, der Feinwerktechnik oder des Fahrzeugbaus, so erkennt man eine immer höhere Konzentration und Integration der Elektronik und Informatik in den einzelnen Maschinen, Geräten und Fahrzeugen.

Überwiegend mechanisch ausgerichtete Unternehmen schätzen, dass sich der Anteil der Mechanik an den Herstellkosten ihrer Produkte in den nächsten 5 bis 10 Jahren von ca. 90 auf ca. 50% verringern wird. Immer wichtiger wird dagegen die Elektronik und die Software. Sie nimmt schon heute einen Anteil von ca. 10% der Herstellungskosten ein. In Zukunft wird der Anteil auf über 40% steigen. Bewertet man einzelne technische Baugruppen auf ihre Funktionalität, so wird die weiter steigende Wertschöpfung gegenüber der Wertigkeit der Mechanik noch deutlicher.

Um die technischen Herausforderungen der Zukunft meistern zu können, müssen deshalb die traditionellen Grenzen der Ingenieurtechnik überschritten werden.

Als neuartige interdisziplinäre Ingenieurwissenschaft und Technologie vereint die Mechatronik nun Elemente der traditionellen Disziplinen Maschinenbau, Elektrotechnik und Informatik. Sie wird überall dort gebraucht, wo durch intelligente Verknüpfungen der einzelnen Teildisziplinen eine Steigerung der Gesamtfunktionalität erreicht werden soll. In den neuen mechatronischen Produkten bilden also die mechanischen Systeme, Sensoren, Aktoren und Mikrorechner sowie die zugehörige Software ein technisch aktives oder kürzer ein mechatronisches System. Der Integrationsgrad mechatronischer Systeme geht so weit, dass einzelne Teilsysteme ohne die jeweils anderen Teilsysteme nicht arbeitsfähig sind und die Gesamtfunktion nur durch das ideale Zusammenwirken aller Teilfunktionen realisiert werden kann. So kann z.B. bei Werkzeugmaschinen eine hohe Bearbeitungsgenauigkeit erst dann wirtschaftlich erreicht werden, wenn alle Unzulänglichkeiten in der mechanischen Struktur durch eine geeignete Sensorik erkannt und durch die intelligente Informationsverarbeitung korrigiert wird. Mit dieser Maßnahme kann der Aufwand bei der Entwicklung und der Fertigung der Maschine deutlich reduziert werden. Mechatronik ist also die Basis für neue, intelligent gesteuerte und geregelte technische Produkte mit gesteigerter Funktionalität, höherer Zuverlässigkeit und höherer Wirtschaftlichkeit. Um die Zusammenhänge verstehen zu können, haben wir nun die mathematischen, physikalischen und technischen Grundlagen der einzelnen Fachgebiete in zwei Bänden zusammengestellt.

Dieser Band 2 vermittelt die digitale Steuerungstechnik, die Regelungstechnik mit Optimierung, mechanische Mehrkörpersysteme sowie ein zeitgemäßes mechatronisches Anwendungsbeispiel und für die Regelungstechnik und die Mechanik von Mehrkörpersystemen wichtige mathematische Gesetzmäßigkeiten.

In Band 1 werden die allgemeinen mathematischen, physikalischen und technischen Grundbegriffe der Mechatronik, der Analog- und Leistungselektronik sowie der Sensoren und Aktoren behandelt.

Die einzelnen Kapitel der beiden Bände können im fachlichen Zusammenhang oder auch als einzelne Kapitel – sozusagen fachspezifisch – gelesen werden. Die Stoffzusammenstellung entspricht den Vorlesungsinhalten, wie sie an der Fachhochschule Aalen im Studiengang Mechatronik gehalten werden. Das Buch dient Studenten/innen an Fachhochschulen und Universitäten sowie Technikern verschiedener Fachrichtungen, die sich mit Mechatronik weiterbilden oder in ihrer beruflichen Praxis damit befassen.

Es werden Grundkenntnisse in Mathematik, Physik, Technische Mechanik und Elektrotechnik vorausgesetzt, wie sie im technischen oder physikalischen Grundstudium an einer Hochschule vermittelt werden.

Die Autoren danken allen, die mit Informationen und kritischen Hinweisen mitgeholfen haben das Thema zu optimieren, sowie dem Verlag für die Verwirklichung. Resonanz aus Leserkreisen ist uns immer willkommen.

Aalen Edmund Schiessle die Autoren

# **Inhaltsverzeichnis**

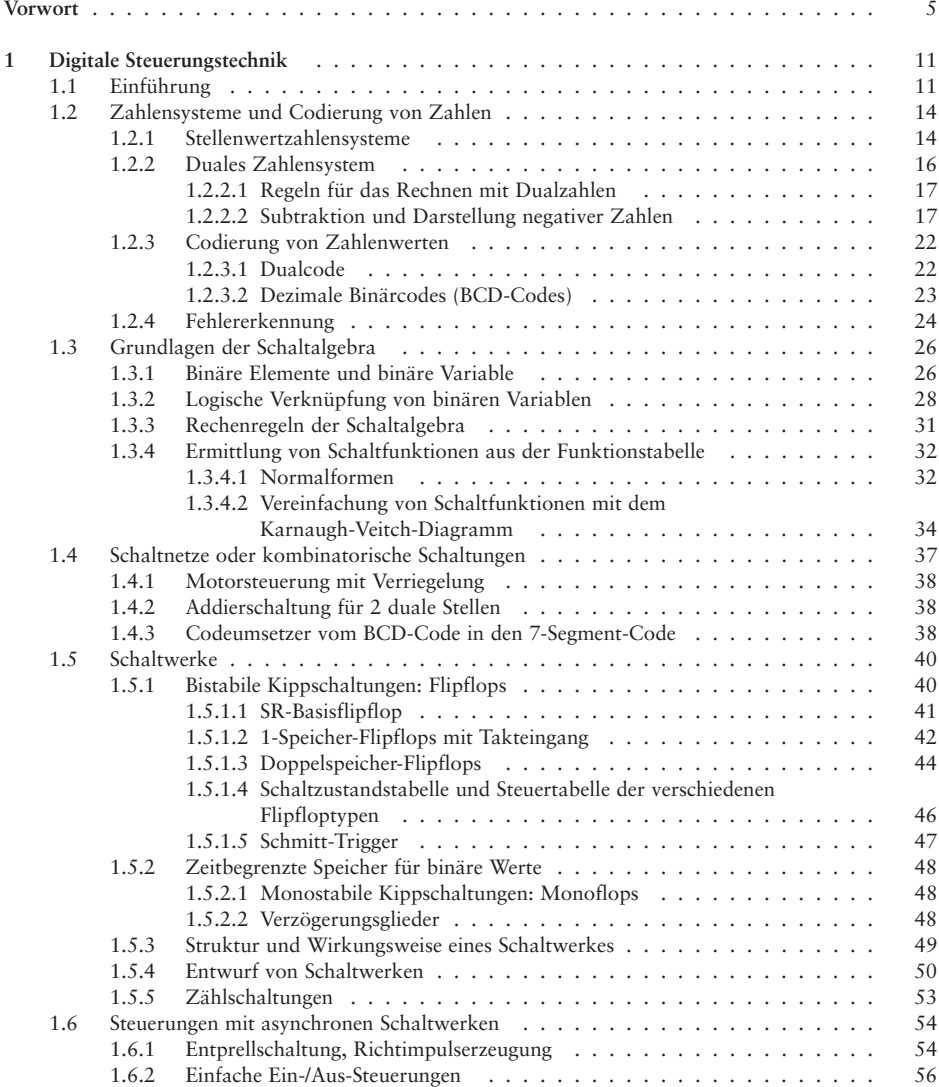

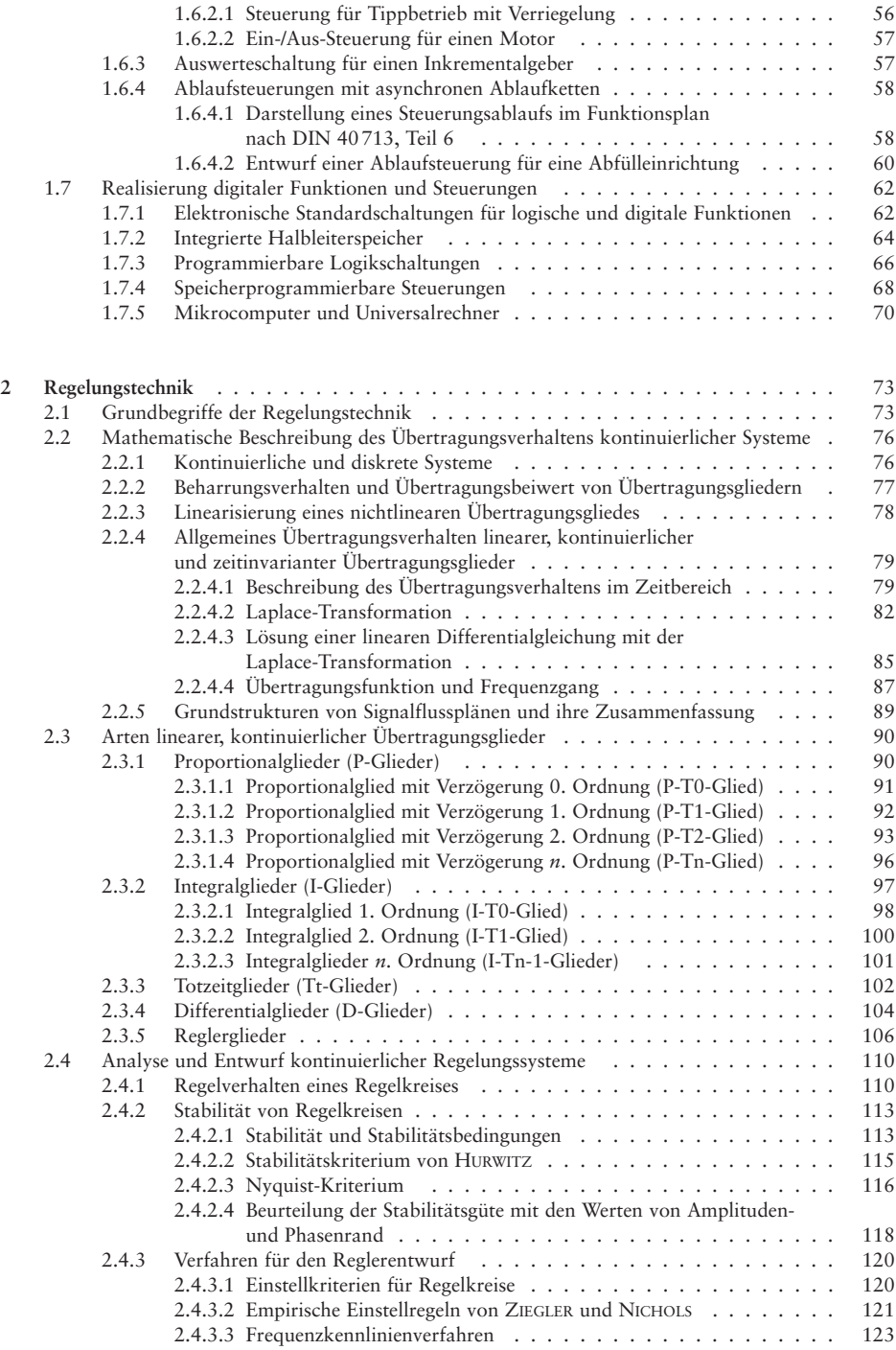

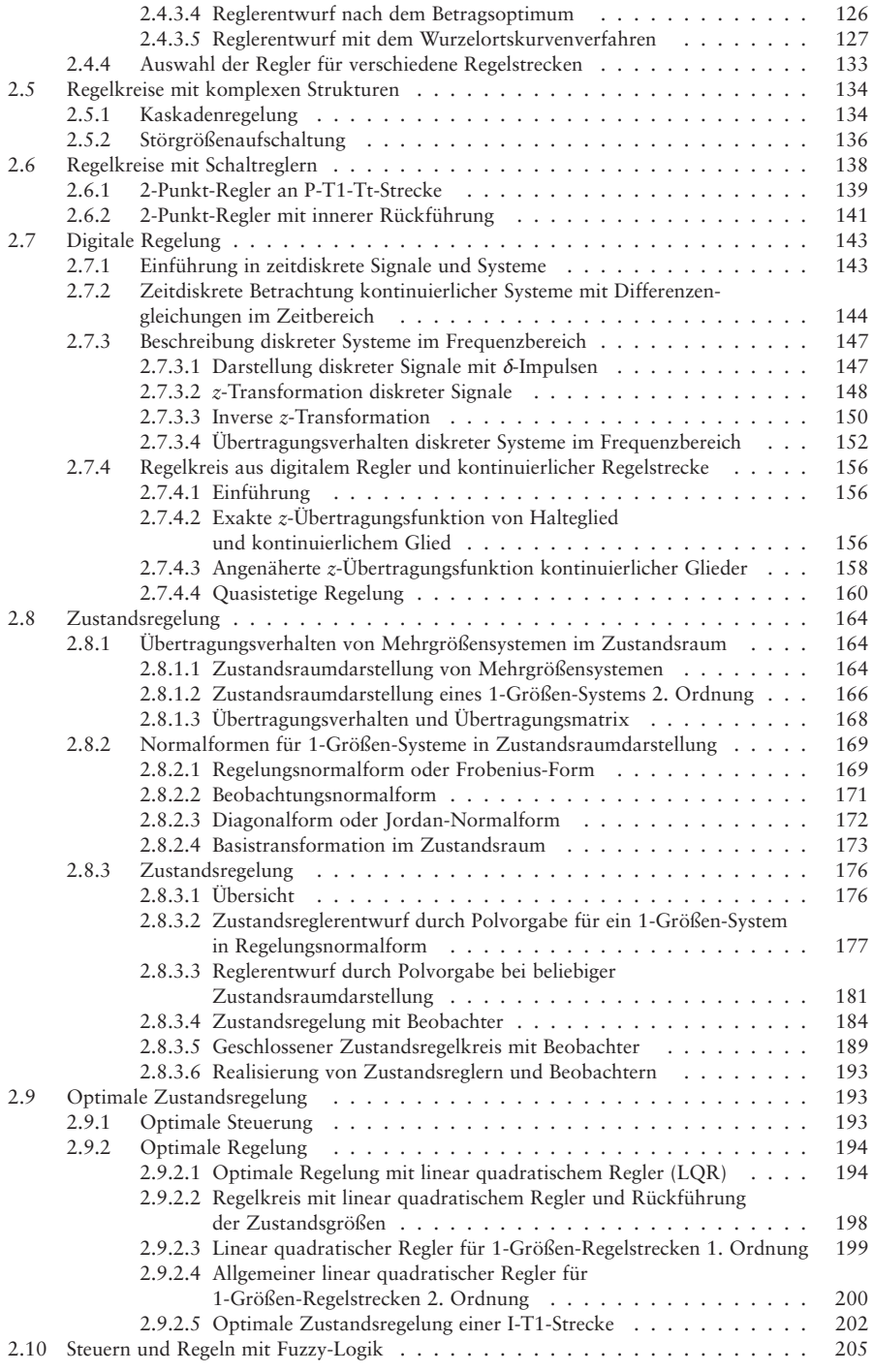

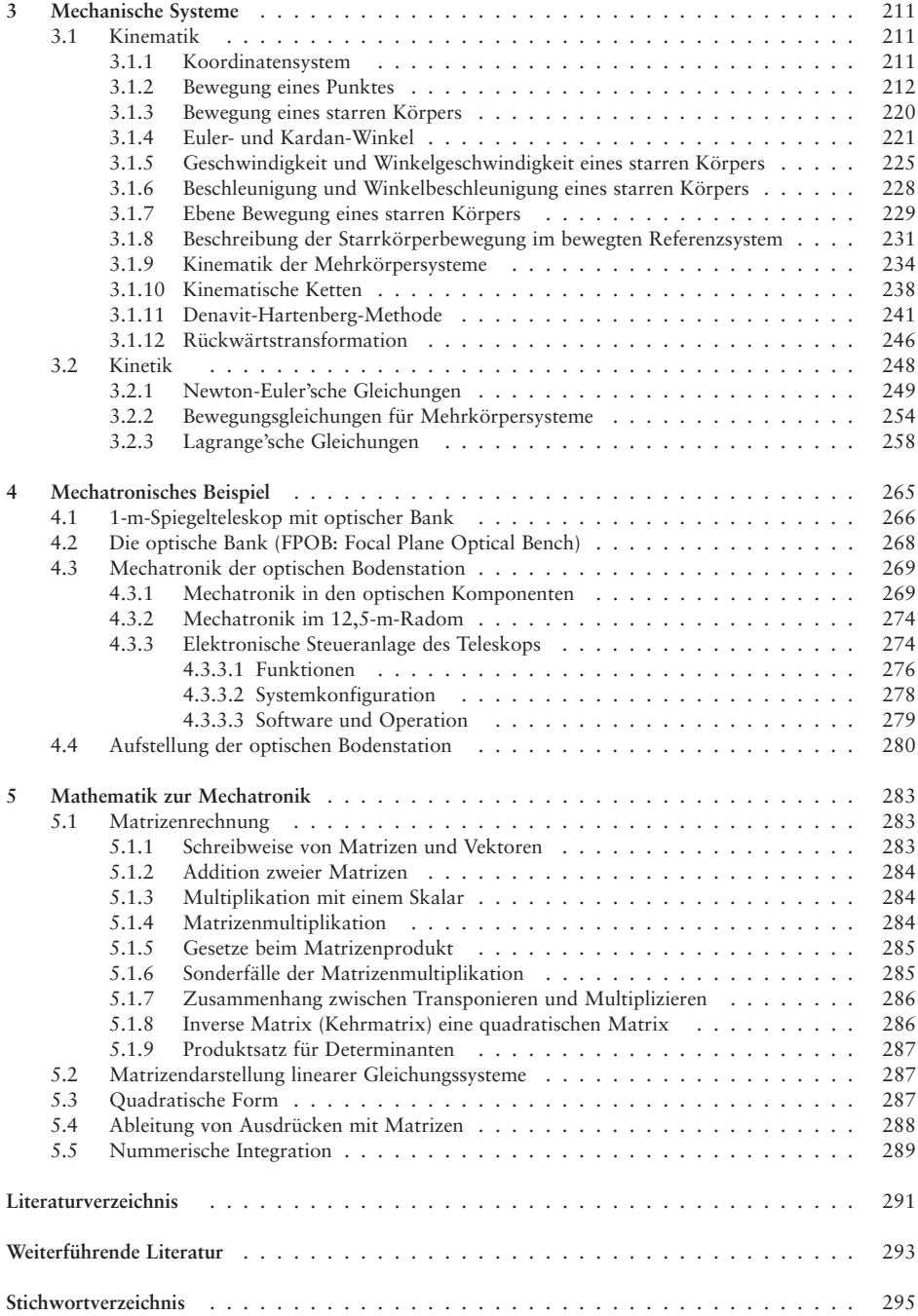

# **1 Digitale Steuerungstechnik**

# **1.1 Einführung**

Steuerungen dienen zur Steuerung eines Geräts, einer Maschine oder eines technischen Prozesses, abhängig von Bedienbefehlen und Prozesssignalen. In Bild 1.1 ist die allgemeine Struktur eines Steuerungssystems dargestellt.

Die Steuerung erhält als Eingangssignale die von außen kommenden Bediensignale und die von den Signalgebern (z.B. für Temperatur, Druck, Drehzahl, Position) gebildeten Prozesssignale. Abhängig von diesen Eingangssignalen erzeugt die Steuerung, entsprechend ihren funktionellen Eigenschaften, die Ausgangssignale zur Steuerung des Prozesses über die Stellglieder (z.B. Schütze, Leistungsverstärker, Ventile, Motoren). Im Gegensatz zu einem Regelungssystem dienen die über die Signalgeber auf die Steuerung zurückgeführten Prozessgrößen nicht zu deren Korrektur, sondern nur als Weiterschaltbedingungen für die Steuerung.

DIN 19237 unterscheidet, abhängig von den Kriterien Informationsdarstellung, Signalverarbeitung und Realisierung des Steuerprogrammes, die in Tabelle 1.1 aufgeführten Steuerungsarten.

#### **Steuerungsarten bezüglich der Signalverarbeitung**

Nach der Art der Signalverarbeitung werden Verknüpfungs- und Ablaufsteuerungen unterschieden. Eine Verknüpfungssteuerung ordnet ihre Ausgangssignale den Eingangssignalen über logische Verknüpfungen zu. Eine Ablaufsteuerung dient zur Steuerung eines Prozesses, der aus einer Folge von Ablaufschritten besteht. Das Weiterschalten von Schritt zu Schritt erfolgt abhängig von zeit- oder prozessbedingten Weiterschaltbedingungen.

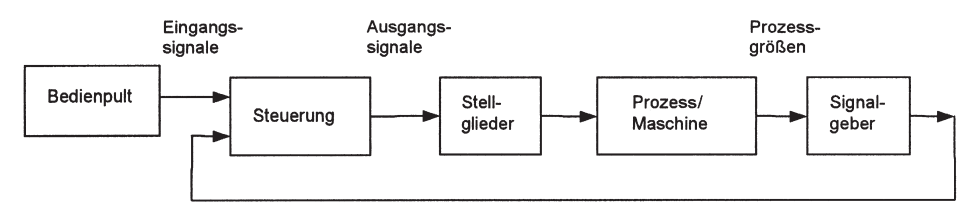

Bild 1.1 Struktur eines Steuerungssystems

Tabelle 1.1 Steuerungsarten

|                 |                                            |                              | Gliederungsmerkmale Informationsdarstellung Signalverarbeitung Programmverwirklichung |
|-----------------|--------------------------------------------|------------------------------|---------------------------------------------------------------------------------------|
| Steuerungsarten | analoge Steuerungen                        | Verknüpfungs-<br>steuerungen | verbindungsprogrammierte<br>Steuerungen                                               |
|                 | digitale Steuerungen<br>binäre Steuerungen | Ablaufsteuerungen            | speicherprogrammierte<br>Steuerungen                                                  |

# **Steuerungsarten bezüglich der Programmverwirklichung**

Unter dem Programm einer Steuerung werden die funktionellen Eigenschaften der Steuerung verstanden. Während bei verbindungsprogrammierten Steuerungen die steuerungstechnischen Eigenschaften durch eine spezifische Verdrahtung spezifischer Bauelemente festgelegt sind, werden diese bei speicherspeicherprogrammierten Steuerungen durch ein im Speicher eines «Steuerungsrechners» abgelegtes Programm vorgegeben.

# **Steuerungsarten bezüglich der Informationsdarstellung**

Nach der Art der zur Informationsdarstellung verwendeten Signale unterscheidet man analoge und digitale bzw. binäre Steuerungen, auf die etwas ausführlicher eingegangen werden soll.

# **Signal, Signalparameter**

Nach DIN 19226 ist ein Signal eine physikalische Größe zur Darstellung von Informationen. Derjenige Parameter des Signals, in dem die Information enthalten ist, wird als Signalparameter bezeichnet. Bei einem Wechselspannungssignal können Frequenz oder Amplitude den Signalparameter darstellen.

# **Analoges Signal**

Der Signalparameter eines analogen Signals, z.B. einer Messspannung, besitzt einen kontinuierlichen Wertebereich, wobei jeder der unendlich vielen Werte dieses Bereiches eine eigene Information enthält. Deshalb eignen sich analoge Signale sehr gut zur Darstellung bzw. Nachbildung kontinuierlicher Verläufe von Messgrößen (Temperatur, Druck, Drehzahl usw.). Allerdings verursachen kleine Störungen im analogen Signal immer sofort auch eine entsprechende Verfälschung der Information.

# **Digitales Signal**

Der Signalparameter eines digitalen Signals kann nur Werte in einer **endlichen** Anzahl von Wertebereichen annehmen, wobei jedem Wertebereich als Ganzem eine bestimmte Information zugeordnet ist. So kann die Zählrolle für eine dezimale Stelle eines mechanischen Zählers nur 10 verschiedene, den Ziffern 0... 9 zugeordnete Winkelstellungen, annehmen. Sie stellt deshalb ein 10-wertiges Signal dar.

Ein **binäres** oder 2-wertiges Signal ist ein digitales Signal mit nur 2 Wertebereichen seines Signalparameters. Das von einem Schaltkontakt gelieferte Spannungssignal *U*=10V und *U*=0 V oder die Klemmenspannung *U* einer elektronischen Schaltung in den beiden Bereichen *U*=0... 0,4 V und *U*=2, 4... 5 V wäre ein derartiges binäres Signal.

Wird bei einem digitalen Signal der Signalparameter durch Störungen nur innerhalb eines seiner Wertebereiche verändert, dann entsteht keine Verfälschung der Information, da dem gesamten Wertebereich die gleiche gemeinsame Information zugeordnet ist. Deshalb können digital dargestellte Informationen sehr störsicher übertragen und verarbeitet werden.

#### **Digitale Darstellung von Informationen**

Bei der analogen Darstellung wird der Wert einer Größe aus einem kontinuierlichen Wertebereich durch ein analoges Signal kontinuierlich, meist proportional, nachgebildet. Bei der digitalen Darstellung wird der Wert einer Größe mit Hilfe eines oder mehrerer digitaler Signale dargestellt.

Mit *n* digitalen Signalen, deren Signalparameter jeweils nur *m* verschiedene bedeutungsvolle Werte annehmen kann, lassen sich insgesamt  $k = m<sup>n</sup>$ , also nur endlich viele verschiedene Digitalwerte *z* (Kombinationen von Signalwerten) bilden.

Bild 1.2 zeigt die Kennlinie eines Analog/Digitalwandlers zur Umsetzung von Spannungswerten *U* aus dem Spannungsbereich von 0 V bis  $U_{FS}=8$  V in Digitalwerte *z*. Da für die digitale Darstellung der unendlich vielen Werte des kontinuierlichen analogen Wertebereichs nur *k* (hier *k*=8), d.h. nur endlich viele Digitalwerte zur Verfügung stehen, muss dieser Bereich in *k* Intervalle der Breite  $U_{\text{LSB}} = U_{\text{FS}}/k$  unterteilt oder quantisiert werden. Allen unendlich vielen Werten eines einzelnen analogen Intervalls *U*<sub>LSB</sub> wird dann ein gemeinsamer Digitalwert *z* zugeordnet, der vom jeweiligen analogen Wert maximal um den sog. Quantisierungsfehler *F* in der Größe der Intervallbreite  $U_{\text{LSB}}$  abwei-

Bild 1.2 Umsetzung analoger Spannungswerte *U* in Digitalwerte *z*

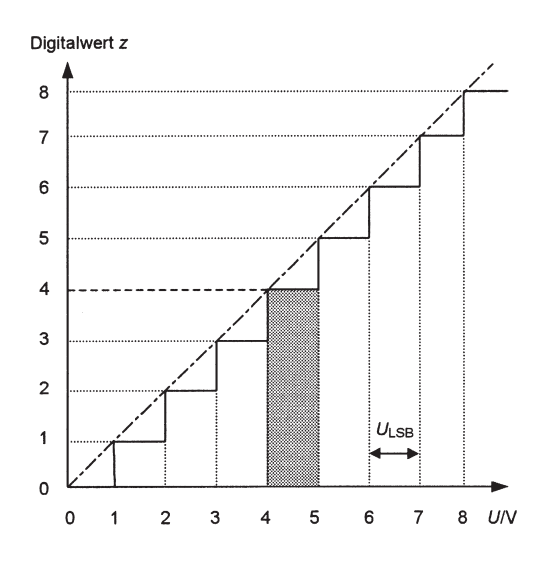

chen kann. Durch Verschiebung der Intervalle um eine halbe Intervallbreite kann der Quantisierungsfehler auf maximal  $F = \pm 0.5 U_{LSB}$  reduziert werden. Eine weitere Reduzierung ist nur möglich, wenn die Intervallbreite durch Hinzunahme weiterer Digitalwerte verkleinert wird.

#### **Binäre und digitale Steuerungen**

Da sich binäre Signale sehr einfach mit schaltenden Elementen erzeugen und verarbeiten lassen, wird in der technischen Anwendung bei Steuerungen fast ausschließlich mit ihnen gearbeitet. Binäre Steuerungen arbeiten mit binären Steuersignalen vorwiegend zum Ein- und Ausschalten entsprechender Stellglieder bzw. Arbeitsglieder wie Motoren, Ventilen, Heizungen oder Lampen. Digitale Steuerungen verarbeiten Steuerinformationen in zahlenmäßiger Form. Sie verwenden normalerweise mehrere Binärsignale zur Darstellung eines Zahlenwertes und erlauben deshalb die zahlenmäßige bzw. numerische Steuerung von Steuergrößen wie z.B. Position und Drehzahl.

# **1.2 Zahlensysteme und Codierung von Zahlen**

#### **1.2.1 Stellenwertzahlensysteme**

Bei der Darstellung eines Zahlenwertes *z* in einem Stellenwertzahlensystem ergibt sich der Zahlenwert einer Ziffer aus dem Produkt der Ziffer mit ihrem Stellenwert. Kennzeichnende Größe eines Stellenwertzahlensystems ist seine Basis *B*. Die ganzzahlige Basis *B*≥2 gibt die Anzahl der im jeweiligen Zahlensystem verwendeten verschiedenen Ziffernsymbole an. Die Stellenwerte des jeweiligen Zahlensystems sind durch die Potenzen seiner Basis  $B(B^0, B^1, B^2, ...)$  bestimmt.

Eine Zahl *z* mit *n* Stellen vor und *m* Stellen nach dem Komma sowie den Ziffern *a*<sup>i</sup> hat in einem Stellenwertzahlensystem der Basis *B* die Form

$$
z = a_{n-1} a_{n-2} \dots a_1 a_0, a_{-1} a_{-2} \dots a_{-m}
$$
 (Gl. 1.1a)

als Abkürzung der Summe

$$
z = a_{n-1} \cdot B^{n-1} + a_{n-2} \cdot B^{n-2} + \dots
$$
  
+  $a_1 \cdot B^1 + a_0 \cdot B^0 + a_{-1} \cdot B^{-1} + a_{-2} \cdot B^{-2} + \dots + a_{-m} \cdot B^{-m}$  (Gl. 1.1b)

Das jeweilige Stellenwertzahlensystem wird nach seiner Basis *B* benannt. In Tabelle 1.2 sind einige wichtige Stellenwertzahlensysteme zusammengestellt.

Soll an einem Zahlenwert *z* das zugehörige Stellenwertzahlensystem angegeben werden, so kann dies mit der Basis *B* als Index (z.B. Oktalzahl 7018) oder durch Anhängen der in Tabelle 1.2 angegebenen Kennbuchstaben (z.B. Hexadezimalzahl 1A0H) erfolgen.

Multiplikation bzw. Division einer Zahl *z* mit ihrer Basis *B* bewirkt gemäß Gl. 1.1b eine Erhöhung bzw. Erniedrigung der Potenzen der Stellenwerte um 1 und damit eine Verschiebung des Kommas um 1 Stelle nach rechts bzw. links.

| Name          | Dezimalsystem                                                                                                    | Dualsystem                                                                                                    | Oktalsystem                                                                                                    | Hexadezimalsystem                                                                                                    |
|---------------|----------------------------------------------------------------------------------------------------|----------------------------------------------------------------------------------------------------|----------------------------------------------------------------------------------------------------|----------------------------------------------------------------------------------------------------|
| Basis B       | 10                                                                                                    | $\mathfrak{2}$                                                                                                    | 8                                                                                                    | 16                                                                                                    |
| Kennbuchstabe | D oder keiner                                                                                                    | B                                                                                                    | Q                                                                                                    | H                                                                                                    |
| Stellenwerte  | $10^2$ $10^1$ $10^0$                                                                                                    | $2^4$ $2^3$ $2^2$ $2^1$ $2^0$                                                                                                    | $8^2$ $8^1$ $8^0$                                                                                                    | $16^2$ $16^1$ $16^0$                                                                                                    |
| Zahlenwerte   | $\mathbf{0}$<br>1<br>$\frac{2}{3}$<br>4<br>5<br>6<br>7<br>8<br>9<br>$\overline{0}$<br>$\mathbf{1}$<br>$\mathbf{1}$<br>$\mathbf{1}$<br>$\mathfrak{2}$<br>$\mathbf{1}$<br>$\mathfrak{Z}$<br>$\mathbf{1}$<br>$\overline{4}$<br>$\mathbf{1}$<br>5<br>$\mathbf{1}$<br>$\,1\,$<br>6<br>$\mathbf{1}$<br>7<br>$\mathbf{1}$<br>8<br>$\,1\,$<br>9<br>$\overline{2}$<br>$\theta$<br><br>$\mathfrak{Z}$<br>$\mathbf{1}$<br>$\overline{3}$<br>$\overline{2}$<br>5<br>5<br>$\frac{2}{2}$<br>5<br>6 | $\theta$<br>$\theta$<br>$\Omega$<br>$\theta$<br>$\theta$<br>$\overline{0}$<br>$\theta$<br>$\theta$<br>1<br>$\theta$<br>$\theta$<br>$\boldsymbol{0}$<br>$\mathbf{1}$<br>$\mathbf{0}$<br>$\theta$<br>$\overline{0}$<br>$\theta$<br>$\theta$<br>1<br>1<br>$\theta$<br>$\mathbf{1}$<br>$\theta$<br>$\theta$<br>$\theta$<br>$\overline{0}$<br>$\theta$<br>$\mathbf{1}$<br>1<br>$\theta$<br>$\mathbf{0}$<br>$\theta$<br>$\mathbf{1}$<br>1<br>$\Omega$<br>$\mathbf{0}$<br>$\mathbf{0}$<br>1<br>1<br>1<br>$\mathbf{1}$<br>$\theta$<br>$\mathbf{0}$<br>$\theta$<br>$\overline{0}$<br>$\overline{0}$<br>1<br>1<br>$\theta$<br>$\theta$<br>1<br>$\theta$<br>$\theta$<br>1<br>$\Omega$<br>1<br>$\theta$<br>$\theta$<br>1<br>1<br>$\overline{0}$<br>1<br>$\overline{0}$<br>1<br>$\theta$<br>1<br>1<br>1<br>$\mathbf{0}$<br>0<br>$\mathbf{1}$<br>$\mathbf{0}$<br>$\mathbf{1}$<br>1<br>$\Omega$<br>1<br>$\theta$<br>$\mathbf{1}$<br>1<br>1<br>$\theta$<br>$\overline{0}$<br>$\theta$<br>$\theta$<br>1<br>$\theta$<br>1<br>$\theta$<br>$\overline{0}$<br>1<br>$\theta$<br>1<br>$\theta$<br>1<br>$\theta$<br>$\theta$<br>1<br>$\theta$<br>1<br>1<br>$\mathbf{0}$<br>$\Omega$<br>1<br>$\theta$<br>$\mathbf{1}$<br>$\mathbf{1}$<br>$\mathbf{1}$<br>$\mathbf{1}$<br>$\overline{1}$<br>1 | $\boldsymbol{0}$<br>$\boldsymbol{0}$<br>$\theta$<br>$\mathbf{1}$<br>$\overline{0}$<br>$\sqrt{2}$<br>$\overline{0}$<br>$\overline{3}$<br>$\overline{0}$<br>$\overline{4}$<br>$\mathbf{0}$<br>5<br>$\overline{0}$<br>6<br>$\mathbf{0}$<br>7<br>$\theta$<br>$\overline{0}$<br>1<br>1<br>1<br>$\overline{2}$<br>1<br>3<br>1<br>$\overline{4}$<br>1<br>5<br>1<br>6<br>1<br>7<br>1<br>$\begin{array}{c}\n2 \\ 2 \\ 2 \\ 2\n\end{array}$<br>$\theta$<br>$\mathbf{1}$<br>$\overline{2}$<br>$\overline{3}$<br>$\overline{4}$<br>3<br>7<br>$\overline{4}$<br>$\overline{0}$<br>3<br>7<br>7<br>$\overline{4}$<br>$\overline{0}$<br>$\theta$ | $\mathbf{0}$<br>$\mathbf{1}$<br>$\frac{2}{3}$<br>$\overline{4}$<br>5<br>6<br>$\overline{7}$<br>$\,$ $\,$<br>$\overline{9}$<br>$\mathbf{A}$<br>B<br>$\mathcal{C}$<br>D<br>E<br>F<br>$\mathbf{0}$<br>$\mathbf{1}$<br>$\mathbf{1}$<br>$\mathbf{1}$<br>$rac{2}{3}$<br>$\mathbf{1}$<br>$\mathbf{1}$<br>$\overline{4}$<br>1<br>F<br>$\mathbf{1}$<br>$\overline{2}$<br>$\overline{0}$<br>$\boldsymbol{F}$<br>F<br>$\theta$<br>$\mathbf{0}$<br>$\mathbf{1}$ |

Tabelle 1.2 Beispiele für Stellenwertzahlensysteme

#### **Umwandlung einer Zahl** *z* **in ein anderes Stellenwertzahlensystem**

# *Wandlung einer ganzen Zahl z*

Man geht von der Darstellung von *z* im Zielsystem der Basis *B* aus, wenn man eine ganze Zahl *z* aus einem Stellenwertzahlensystem der Basis *B*<sup>1</sup> (Quellsystem) in ein Stellenwertzahlensystem der Basis *B* (Zielsystem) umwandeln will.

$$
z = a_{n-1} \cdot B^{n-1} + a_{n-2} \cdot B^{n-2} + \dots + a_2 \cdot B^2 + a_1 \cdot B^1 + a_0 \cdot B^0
$$
 (Gl. 1.2a)

Zur Ermittlung der Ziffern *a*<sup>i</sup> der Darstellung im Zielsystem wird *z* mit der Basis *B* des Zielsystems dividiert

$$
z/B = \underbrace{a_{n-1} \cdot B^{n-2} + a_{n-2} \cdot B^{n-3} + \dots + a_2 \cdot B^1 + a_1 \cdot B^0}_{\text{ganzzahliger Anteil } z_1} + \underbrace{a_0 \cdot B^{-1}}_{\text{gebrochener Anteil } z_1}
$$
 (Gl. 1.2 b)

Die Division liefert als ganzzahligen Ergebnisanteil  $z_1$  und als Rest (<*B*) gerade die Ziffer  $a_0$ . Wiederholt man diese Division (Modulo-B-Division) jeweils mit dem ganzzahligen Ergebnisanteil, dann ergeben sich nacheinander die gesuchten Ziffern *a*<sup>i</sup> als Reste.

Beispiel: Umwandlung der Dezimalzahl 120 in eine Oktalzahl (*B*=8):

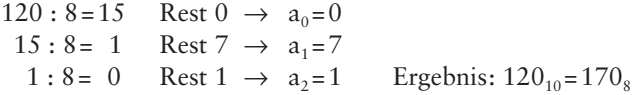

#### **Wandlung einer gebrochenen Zahl** *z*<**1**

Man geht von der Darstellung von *z* im Zielsystem der Basis *B* aus, wenn man eine gebrochene Zahl *z*<1 aus einem Stellenwertzahlensystem der Basis *B*<sub>1</sub> (Quellsystem) in ein Stellenwertzahlensystem der Basis *B* (Zielsystem) umwandeln will.

$$
z = a_{-1} \cdot B^{-1} + a_{-2} \cdot B^{-2} + a_3 \cdot B^{-3} + \dots
$$
 (Gl. 1.3a)

Zur Ermittlung der Ziffern *a*<sup>i</sup> der Darstellung im Zielsystem wird *z* mit der Basis *B* des Zielsystems multipliziert

$$
z \cdot B = \underbrace{a_{-1} \cdot B^{0}}_{\text{ganzzahliger Anteil}} + \underbrace{a_{-2} \cdot B^{-1} + a_{3} \cdot B^{-2} + \dots}_{\text{gebrochener Anteil} < 1}
$$
\n(Gl. 1.3b)

wobei sich die Ziffer *a*–1 als ganzzahliger Ergebnisanteil ergibt. Fortgesetzte Multiplikation des gebrochenen Anteils des Ergebnisses mit *B* liefern nacheinander die weiteren Ziffern *a*<sup>i</sup> als ganzzahlige Anteile. Ergeben sich für die Ziffern *a*<sup>i</sup> ab einer bestimmten Stelle noch Werte ungleich 0, dann wird die Wandlung abgebrochen, sobald hinreichende Genauigkeit erreicht ist. Bei Abbruch nach der Stelle *i*(<0) ist der Abbruchfehler *F*<*B*<sup>i</sup> .

Beispiel: Wandlung der Dezimalzahl 0,1 in eine Oktalzahl (*B*=8):

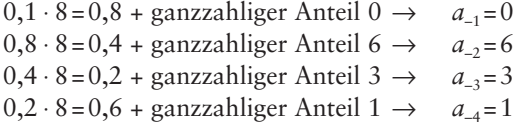

Die Wandlung wird nach der Stelle *i*=–4 mit Stellenwert 8–4 abgebrochen. Es entsteht das Ergebnis  $0,1_{10} = 0,0631_8$  mit dem Abbruchfehler  $F < 8^{-4}$ .

Zur Wandlung einer beliebig gebrochenen Zahl *z* werden ganzzahlige und gebrochene Anteile getrennt gewandelt.

#### **1.2.2 Duales Zahlensystem**

Im Dualsystem mit der Basis *B*=2, den Ziffern 0 und 1 sowie den Stellenwerten als Potenzen von 2 hat eine *n*-stellige ganze Dualzahl die Form

$$
z = a_{n-1} a_{n-2} \dots a_2 a_1 a_0 \tag{Gl. 1.4a}
$$

| <b>Addition zweier Dual-</b><br>stellen $A_n$ und $B_n$ ohne<br>Berücksichtigung eines<br>Übertrags $C_n$ | <b>Addition zweier Dual-</b><br>stellen $A_n$ und $B_n$ mit Be-<br>rücksichtigung eines Über-<br>trags $C_n = 1$ für die Stelle n | Subtraktion                                                                    | Multipli-<br>kation                                                                               | <b>Division</b>                        |
|----------------------------------------------------------------------------------------------------|----------------------------------------------------------------------------------------------------|--------------------------------------------------------------------------------|---------------------------------------------------------------------------------------------------|----------------------------------------|
| $A_n + B_n = S_n + C_{n+1}$<br>$0 + 0 = 0 + 0$<br>$0 + 1 = 1 + 0$<br>$1 + 0 = 1 + 0$<br>$1 + 1 = 0 + 1$   | $C_n + A_n + B_n = S_n + C_{n+1}$<br>$1 + 0 + 0 = 1 + 0$<br>$1 + 0 + 1 = 0 + 1$<br>$1 + 1 + 0 = 0 + 1$<br>$1 + 1 + 1 = 1 + 1$     | $C_n - B_n = S_n$<br>$0 - 0 = 0$<br>$0 - 1 = -1$<br>$1 - 0 = 1$<br>$1 - 1 = 0$ | $A_n \cdot B_n = P_n$<br>$0 \cdot 0 = 0$<br>$0 \cdot 1 = 0$<br>$1 \cdot 0 = 0$<br>$1 \cdot 1 = 1$ | $A_n: B_n = D_n$<br>$0:1=0$<br>$1:1=1$ |
| $C_n$ =Übertrag aus Stelle n-1 für Stelle n; $C_{n+1}$ =Übertrag aus Stelle n für Stelle n+1              |                                                                                                    |                                                                                |                                                                                                   |                                        |

Tabelle 1.3 Rechenregeln für Dualzahlen

als Abkürzung der Summe

$$
z = a_{n-1} \cdot 2^{n-1} + a_{n-2} \cdot 2^{n-2} + \dots + a_2 \cdot 2^2 + a_1 \cdot 2^1 + a_0 \cdot 2^0
$$
 (Gl. 1.4b)

Dualzahlen spielen in der technischen Anwendung eine überragende Rolle, weil sich die Ziffern 0 und 1 durch binäre Signale sehr einfach darstellen lassen.

# **1.2.2.1 Regeln für das Rechnen mit Dualzahlen**

Grundsätzlich gelten gemäß Tabelle 1.3 die Rechenregeln des Dezimalsystems entsprechend für alle Stellenwertzahlen der Basis *B*. Es ist lediglich zu beachten, dass der Übertrag *C* für die jeweils nächst höhere Stelle beim Übergang von *B*–1 nach *B*, beim Dualsystem von 1 nach 2, entsteht.

## **1.2.2.2 Subtraktion und Darstellung negativer Zahlen**

#### **Subtraktion durch Komplementaddition**

Bei allen Stellenwertzahlensystemen werden zur Subtraktion die beim Dezimalsystem geltenden Regeln entsprechend angewendet. Tabelle 1.4 zeigt einige Subtraktionsbeispiele.

| Name             | Dezimal | Dual  | Hexadezimal |
|------------------|---------|-------|-------------|
| Minuend M        | 2304    | 1100  | 10B0        |
| $-$ Subtrahend S | $-42.7$ | $-11$ | $-1C4$      |
| Differenz D      | 1877    | 1001  | 0EEC        |

Tabelle 1.4 Beispiele für Subtraktionen

In der technischen Anwendung wird die Subtraktion zweckmäßigerweise auf die Addition des Komplements *K*=*H*–*S* zurückgeführt, das den Subtrahenden *S* bereits von einer geeigneten Hilfszahl *H* subtrahiert enthält. Mit dem Minuenden *M*, dem Subtrahenden *S*, dem Komplement *K* und der Hilfszahl *H* liefert die Komplementaddition die Differenz *D*

$$
D = M + K = M + (H - S) = M - S + H
$$
 (Gl. 1.5)

die jedoch um die Hilfszahl *H* zu groß ist.

#### **Komplement** *K*

Allgemein versteht man unter dem Komplement *K* einer Zahl *S* ihre Ergänzung bzw. Differenz zu einer Hilfszahl *H*

$$
K = H - S \tag{Gl. 1.6a}
$$

Für das Subtraktionsproblem ist es zweckmäßig, die Hilfszahl *H* so zu wählen, dass bei der Subtraktion *n*-stelliger ganzer Zahlen durch die Addition des Komplements des Subtrahenden das Ergebnis in den *n* Nutzstellen von der Hilfszahl *H* nicht beeinflusst wird, aber ein Übertrag über die höchste Stelle hinaus auftreten darf. Für die Hilfszahl *H* werden deshalb in den *n* Nutzstellen jeweils 0 und davor eine 1 gewählt. Bei *n*=4 wäre *H*=10000. Als Hilfszahl *H* ist somit die Zahl zu wählen, die mit *n* Stellen gerade nicht mehr darstellbar ist, nämlich *H=B*<sup>n</sup> , mit *B* = Basis des Stellenwertzahlensystems; *n* = Anzahl der Stellen, mit denen bei der Subtraktion gearbeitet wird.

#### *B***-Komplement**

Bei der Bildung des Komplements

$$
K = B^n - S \tag{Gl. 1.6b}
$$

für einen *n*-stelligen Subtrahenden muss *S* von der (*n*+1)-stelligen Hilfszahl *H*=B<sup>n</sup>=100...0 subtrahiert werden. Da bei dieser Komplementbildung jede der *n* Ziffern von *S* auf den Wert der Basis *B*=10 des Zahlensystems ergänzt werden muss, wird das entstehende Komplement als *B*-Komplement bezeichnet.

Beispiel: Bildung des *B*-Komplements einer Dezimalzahl mit *n*=4 Stellen und der Hilfszahl *H*=10000

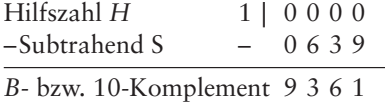

#### **(***B* **– 1)-Komplement**

Zur Bildung des (*B*–1)-Komplementes eines *n*-stelligen Subtrahenden *S* wird in jeder Stelle von *S* auf die größtmögliche Ziffer (*B*–1) ergänzt. Dieser Vorgang ist immer ohne Borgen aus der nächst höheren Stelle möglich. Die Hilfszahl *H* ist hier *n*-stellig und hat in jeder Stelle die Ziffer (B-1); sie ist deshalb mit B<sup>n</sup>-1 gerade um 1 kleiner als beim

B-Komplement (z.B. 10000 beim B-Komplement und 9999 beim (*B*–1)-Komplement). Entsprechend ist das (*B*–1)-Komplement um 1 kleiner als das B-Komplement.

## **Bildung des B-Komplements über das (***B***–1)-Komplement**

Da die Bildung des B-Komplements fast immer ein Borgen aus der nächst höheren Stelle erfordert, wird zweckmäßigerweise zunächst das (*B*–1)-Komplement gebildet, was immer ohne Borgen möglich ist. Hieraus ergibt sich anschließend durch Addition von 1 das B-Komplement.

# **Subtraktionsvorgang bei der Addition des B-Komplements**

Die Subtraktion mit Hilfe der Addition des B-Komplements setzt sich jetzt aus den folgenden Schritten zusammen:

- 1. Bildung des (*B*–1)-Komplements des Subtrahenden *S*, indem *S* in allen *n* Stellen auf (*B*–1) ergänzt wird
- 2. Bildung des B-Komplements durch Addition von 1 zum (*B*–1)-Komplement
- 3. Addition des B-Komplements zum Minuenden; der Übertrag aus der höchsten Stelle bleibt unberücksichtigt.

Tabelle 1.5 enthält ein Beispiel für die Subtraktion von Dezimalzahlen. Bei positiver Differenz ist das Subtraktionsergebnis in den genutzten *n*=4 Stellen korrekt. Das Gesamtergebnis einschließlich des Übertrags enthält zusätzlich die Hilfszahl *H* (hier *H*=10000), ist also immer um *H* zu groß. Hieraus folgt für das Vorzeichen des Ergebniswertes: Tritt aus der höchsten Nutzstelle der Übertrag 1 auf, dann ist das Ergebnis (einschließlich Übertrag) größer als *H* und damit die Differenz positiv.

Bei Übertrag 0 ist das Gesamtergebnis (einschließlich Übertrag) kleiner als *H* und damit die Differenz negativ. In diesem Fall stellt das Ergebnis in den *n* Nutzstellen nicht den Betrag der Differenz, sondern dessen B-Komplement dar. Der Betrag der Differenz lässt sich durch erneute B-Komplementbildung des Gesamtergebnisses mit 10000–9236=764 (*D*=–764) ermitteln. Durch die erneute B-Komplementbildung hebt sich die Hilfszahl *H* gerade heraus (*H*–(*H*–*z*)=*z*).

| Subtraktion                                                                       | $1403 - 639 = 64$                                                                                                 | $639 - 1403 = -764$                          |
|-----------------------------------------------------------------------------------|----------------------------------------------------------------------------------------------------|----------------------------------------------|
| $(B-1)$ - bzw. 9-Komplement<br>von $S$ :<br>B-Komplement durch<br>Addition von 1: | Hilfszahl $H$<br>9999<br>$-Subtrahend S$<br>$-0639$<br>9360<br>9-Komplement<br>$\ddot{}$<br>9361<br>10-Komplement | 9999<br>$-1403$<br>8596<br>$\ddot{}$<br>8597 |
| Komplementaddition:                                                               | Minuend<br>1403<br>10-Komplement<br>9361<br>Differenz<br>(1) 0 7 6 4<br>Übertrag                                  | 0639<br>8597<br>$(0)$ 9 2 3 6<br>Übertrag    |

Tabelle 1.5 Dezimale Subtraktion 1403–639=764 und 639–1403= –764 (*B*=10; *n*=4)

#### Subtraktion bei Dualzahlen durch Komplementaddition

Die Subtraktion von Dualzahlen (*B*=2) lässt sich durch die Addition des B- bzw. 2- Komplements besonders einfach durchführen, weil die Bildung des (*B*–1)- bzw. 1-Komplements nur ein Vertauschen von 0- und 1-Werten erfordert.

#### **Beispiel:** Duale Subtraktion 10101–01110 (*B*=2; *n*=5)

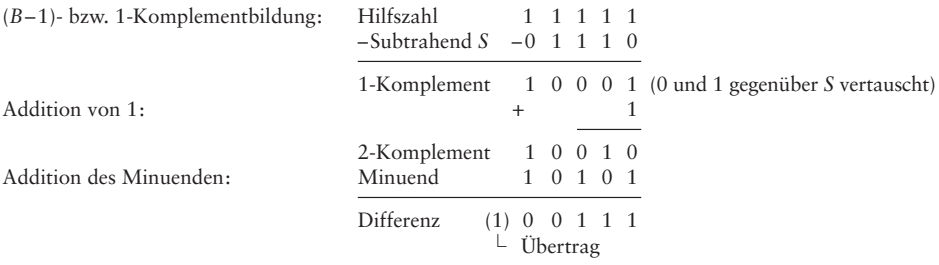

Das beschriebene Subtraktionsverfahren lässt sich auch auf gebrochene Zahlen mit *m* Stellen nach dem Komma anwenden, indem man durch Multiplikation mit *B*<sup>m</sup> die Zahlen zunächst ganzzahlig macht, die Subtraktion durchführt und anschließend das Ergebnis wieder mit *B*<sup>m</sup> dividiert.

#### **Darstellung negativer Zahlen durch Komplemente und Vorzeichenstelle**

Um positive und negative Zahlen bei Additionen und Subtraktionen einheitlich behandeln zu können, ist es zweckmäßig, negative Zahlen nicht durch Betrag und Vorzeichen, sondern durch das B-Komplement ihres Betrags darzustellen. Die negative Zahl –*a* hätte dann die Form *K*=*H*–*a* (Beispiel: –639 hätte die Form 1000–639=361).

Zur Unterscheidung negativer Zahlen in Komplementform und positiver Zahlen wird gemäß Bild 1.3 bei einer *n*-stelligen Zahl noch eine zusätzliche Stelle *n*+1 als Vorzeichenstelle eingeführt, die bei positiven Zahlen die Ziffer 0 und bei negativen Zahlen

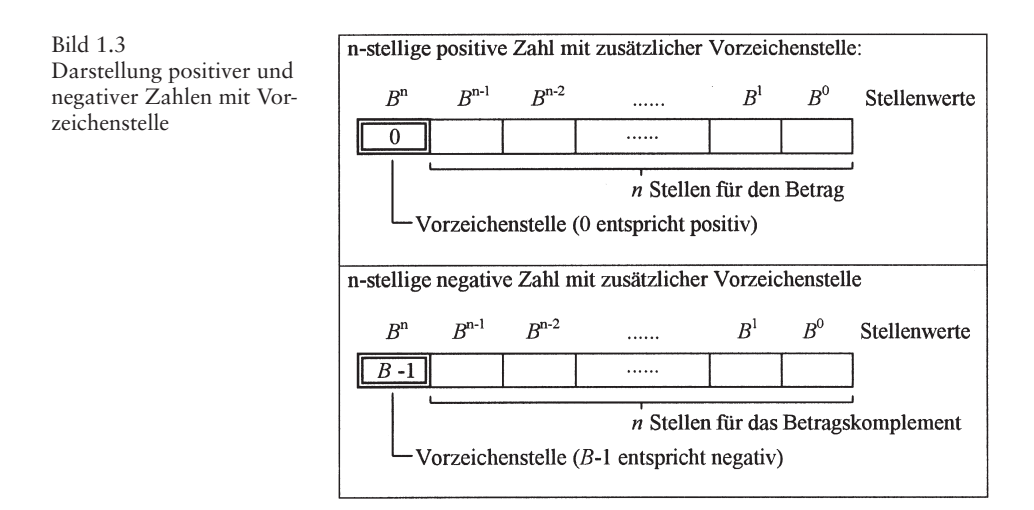

die Ziffer (*B*-1) enthält und den Stellenwert *B*<sup>n</sup> besitzt. Durch diese Wahl der Vorzeichenziffern bewirkt die B-Komplementbildung einer Zahl einschließlich ihrer Vorzeichenstelle gerade den Übergang zwischen der jeweiligen positiven Zahl und der entsprechenden negativen Zahl in Komplementform.

Die positive Zahl enthält in ihren *n* Stellen den Betrag, die negative *n*-stellige Zahl –*S*<sup>n</sup> wird als (*n*+1)-stelliges B-Komplement *K*n+ 1 =*B*n+1 –*S*n der positiven Zahl *S*<sup>n</sup> dargestellt, wobei auch von der Vorzeichenstelle das B-Komplement gebildet wird.

**Beispiel:** Darstellung der Zahlen +639 und –639 (*n*=3)

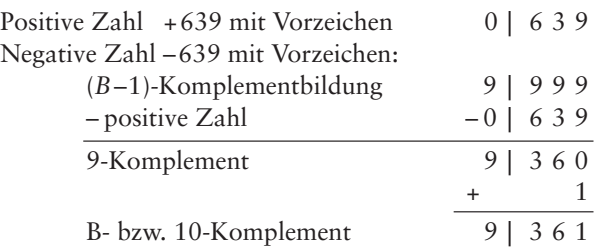

#### **Zusammenfassung**

- 1. Eine negative Zahl kann durch das B-Komplement ihres Betrags dargestellt werden. Die Vorzeichenstelle der negativen Zahl enthält immer die Ziffer *B*–1.
- 2. Subtraktion bedeutet Addition einer negativen Zahl in Komplementform.
- 3. Bei der Komplementdarstellung negativer Zahlen wird die Vorzeichenstelle bei der Addition wie jede andere Stelle behandelt. Das Ergebnis ist immer vorzeichenrichtig, sofern der darstellbare Zahlenbereich nicht überschritten wird.
- 4. Aus der Komplementdarstellung einer negativen Zahl lässt sich deren Betrag durch erneute Bildung des B-Komplements gewinnen (dabei hebt sich die Hilfszahl *H* wieder heraus).

#### **Zahlenbereich** *n***-stelliger ganzer Zahlen mit zusätzlicher Vorzeichenstelle**

Bei Verwendung von *n*+1 Stellen einschließlich der Vorzeichenstelle ergibt sich die größte darstellbare Zahl  $Z_{\text{max}}$ , gemäß Bild 1.4, wenn in der Vorzeichenstelle die Ziffer

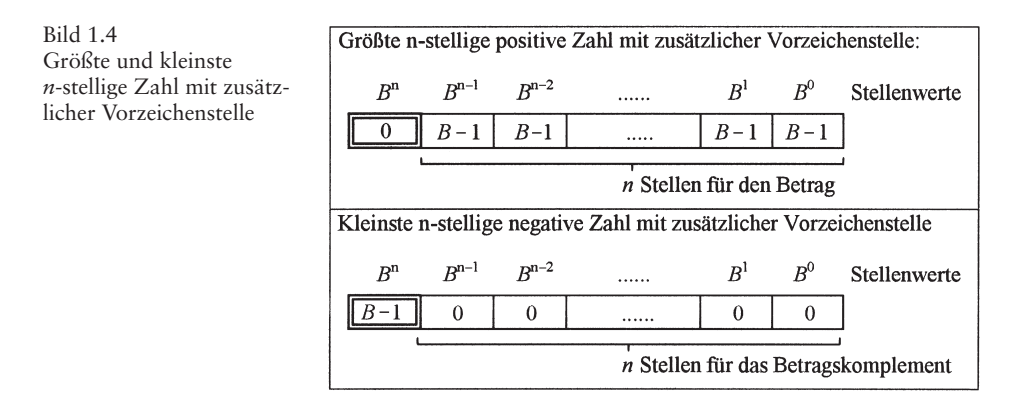

| Dezimalzahl                                                         | Dualzahl                                                                                                    |                                                                                              |
|---------------------------------------------------------------------|----------------------------------------------------------------------------------------------------|----------------------------------------------------------------------------------------------|
| $+3$<br>$+2$<br>$+1$<br>$\theta$<br>$-1$<br>$\frac{-2}{-3}$<br>$-4$ | 10<br>$\theta$<br>Übergang<br>$0 + 0 + 1$<br>mit<br>0 1 0 0<br>2-Komplement<br>  11<br>10<br>0 <sub>1</sub><br>0 <sub>0</sub> | Mit $B=2$ und $n=2$<br>wird<br>$Z_{\text{max}} = +B^{n}-1 = +3;$<br>$Z_{\min} = -B^{n} = -4$ |

Tabelle 1.6 Bereich der 2-stelligen Dualzahlen mit zusätzlicher Vorzeichenstelle

0 (positiv) und in den *n* Betragsstellen die höchste Ziffer *B*–1 steht. Diese Zahl ist um 1 kleiner als die gerade nicht mehr darstellbare Zahl  $B^n$ , d.h.  $Z_{\text{max}} = B^n - 1$ .

Die kleinste darstellbare Zahl Z<sub>min</sub> (negativ) ergibt sich, wenn die Vorzeichenstelle *B*–1 (negatives Vorzeichen) und die restlichen Stellen des Betragskomplements nur 0 enthalten (das kleinste Komplement ergibt den größten Betrag).

Aus dieser B-Komplementzahl (*B*–1) ⋅ *B*<sup>n</sup> ergibt sich durch B-Komplementbildung der Betrag der kleinsten darstellbaren Zahl  $|Z_{min}|=B^{n+1}-(B-1)\cdot B^n=B^n$  und  $Z_{min}=-B^n$ . Tabelle 1.6 zeigt als Beispiel den Zahlenbereich 2-stelliger Dualzahlen mit zusätzlicher Vorzeichenstelle.

Überschreitet bei der Addition oder Subtraktion von Zahlen mit *n* Stellen und einer Vorzeichenstelle das Ergebnis den mit *n* Stellen darstellbaren Zahlenbereich, dann wird das Ergebnis falsch. Eine Zahlenbereichsüberschreitung liegt vor, wenn die Überträge für die Vorzeichenstelle und aus der Vorzeichenstelle ungleich sind.

#### **1.2.3 Codierung von Zahlenwerten**

Zur technischen Verarbeitung von Zahlenwerten werden diese vorwiegend binär mit den Ziffern 0 und 1 dargestellt (codiert), da die zugehörigen binären Signale technisch besonders einfach darstellbar und störsicher zu verarbeiten sind. Bei der binären Darstellung von Zahlenwerten kann zwischen Dualcode und dezimalen Binärcode gewählt werden.

#### **1.2.3.1 Dualcode**

Beim Dualcode wird der Zahlenwert als Dualzahl dargestellt. Er wird bevorzugt verwendet, wenn arithmetische Operationen mit Zahlenwerten durchgeführt werden müssen. Rechner und Datenverarbeitungsanlagen arbeiten intern ausschließlich mit dem Dualcode. Die Dualzahlen und damit der Dualcode wurden in den vorangehenden Kapiteln ausführlich behandelt.

# **1.2.3.2 Dezimale Binärcodes (BCD-Codes)**

Dezimale Binärcodes dienen zur binären Codierung von Dezimalzahlen, wobei die einzelnen Dezimalziffern 0... 9 binär dargestellt werden. Im Gegensatz zum Dualcode bleibt bei der Darstellung im BCD-Code die dezimale Struktur eines Zahlenwertes erhalten. Dezimale Binärcodes werden insbesondere dann verwendet, wenn Zahlenwerte für den Menschen verständlich dargestellt und angezeigt werden müssen. Deshalb finden sich dezimale Binärcodes, insbesondere in Zählern, Messgeräten und Messeinrichtungen.

Zur Darstellung der 10 Dezimalziffern werden immer mindestens 4 binäre Stellen (4 Bits) benötigt. Um zusätzliche Eigenschaften für Fehlersicherung und Fehlererkennung zu erhalten, werden häufig auch mehr als 4 binäre Stellen zum Verschlüsseln der Dezimalziffern verwendet. In Tabelle 1.7 sind einige BCD-Codes zusammengestellt.

#### **BCD-8-4-2-1-Code**

Bei diesem Code werden die ersten 10 vierstelligen Dualzahlen zur Codierung der 10 Dezimalziffern verwendet. Er wird meistens kurz als BCD-Code bezeichnet und bevorzugt in Zählschaltungen angewandt.

#### **BCD-2-4-2-1-Code oder Aiken-Code**

Dieser Code verwendet die ersten 5 und die letzten 5 vierstelligen Dualzahlen zur Codierung der 10 Dezimalziffern. Bei diesem Code lässt sich das 9- bzw. (*B*–1)-Komplement durch Vertauschen von 0 und 1 bilden. Er ist deshalb für Rechenoperationen geeignet.

| Dezimal-<br>ziffer                                            | BCD-8-4-2-1- Aiken-Code<br>Code                                              | $2-4-2-1$ -Code                                                              | Stibitz-<br>Code                                                             | 1-schrittiger<br>Code<br>Glixon-Code                                         | $2$ -aus-5-<br>Code                                                                    | $1$ -aus- $10$ -Code                                                                                                    |
|---------------------------------------------------------------|------------------------------------------------------------------------------|------------------------------------------------------------------------------|------------------------------------------------------------------------------|------------------------------------------------------------------------------|----------------------------------------------------------------------------------------|----------------------------------------------------------------------------------------------------|
| $\Omega$<br>1<br>2<br>3<br>$\overline{4}$<br>5<br>6<br>8<br>9 | 0000<br>0001<br>0010<br>0011<br>0100<br>0101<br>0110<br>0111<br>1000<br>1001 | 0000<br>0001<br>0010<br>0011<br>0100<br>1011<br>1100<br>1101<br>1110<br>1111 | 0011<br>0100<br>0101<br>0110<br>0111<br>1000<br>1001<br>1010<br>1011<br>1100 | 0000<br>0001<br>0011<br>0010<br>0110<br>0111<br>0101<br>0100<br>1100<br>1000 | 11000<br>00011<br>00101<br>00110<br>01001<br>01010<br>01100<br>10001<br>10010<br>10100 | 0000000001<br>0000000010<br>00000000100<br>0000001000<br>0000010000<br>0000100000<br>0001000000<br>0010000000<br>0100000000<br>1000000000 |
| Stellen-<br>werte                                             | 8421                                                                         | 2421                                                                         | keine                                                                        | keine                                                                        | 74210                                                                                  | 9876543210                                                                                                    |

Tabelle 1.7 BCD-Codes

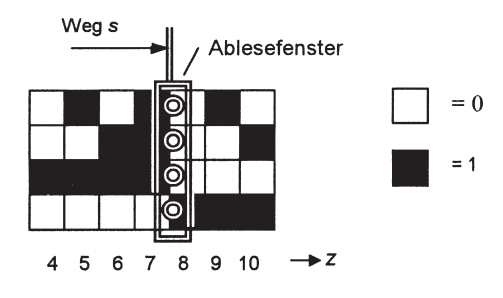

Bild 1.5 Wegmessung mit Code-Lineal im Dualcode

#### **Stibitz-Code**

In diesem Code werden die mittleren 10 vierstelligen Dualzahlen zur Codierung der 10 Dezimalziffern genutzt. Auch hier lässt sich das 9-Komplement durch Vertauschen von 0 und 1 gewinnen. Gegenüber dem Aiken-Code hat er den Vorteil, dass die im Fehlerfall häufig auftretenden Codeworte 0000 und 1111 nicht verwendet werden.

#### **Binomialcodes oder m-aus-n-Codes**

Diese Codes arbeiten mit Binärworten aus n Stellen, von denen immer m Stellen die Ziffer 1 und die restlichen Stellen die Ziffer 0 enthalten. Mit diesen Codes lässt sich folgende Anzahl verschiedener Codeworte bilden

$$
\binom{n}{m} = \frac{n \cdot (n-1) \cdot (n-2) \cdots (n-(m-1))}{m!}
$$
 (Gl. 1.7)

#### **1-schrittige Codes**

In 1-schrittigen Codes ändert sich von Codewort zu Codewort immer nur 1 Bit. 1-schrittige Codes werden sowohl als dezimale Binärcodes als auch in Form allgemeiner Binärcodes (z.B. als Gray-Code) verwendet. 1-schrittige Codes eignen sich besonders gut zur Umsetzung analoger Weglängen oder Drehwinkel in digitale Werte z.B. durch optoelektronische Abtastung von Codelinealen oder Codescheiben. In Bild 1.5 ist die Messung der Weglänge *s* über die Auslenkung eines optoelektronischen Ablesefensters über einem Codelineal im Dualcode dargestellt. Bei Zwischenstellungen des Ablesefensters zwischen 2 Codeworten können sich Ablesefehler in denjenigen Spuren ergeben, in denen sich der binäre Wert ändert. In der gezeichneten Zwischenstellung könnten alle Werte zwischen *z*=0 und 15 abgelesen werden. Bei einem Codelineal mit einem 1-schrittigen Code ändert sich je Schritt immer nur in einer Spur der binäre Wert, weshalb sich der maximale Ablesefehler auf  $\pm \frac{1}{2}$  Schrittweite reduziert.

#### **1.2.4 Fehlererkennung**

Bei der Übertragung von Daten in Form von Binärworten können Fehler auftreten, wenn Störimpulse in einzelnen Bits zum Vertauschen der Werte 0 und 1 führen. Wird in einem Binärwort 1 Bit verfälscht, dann liegt ein sog. Einfachfehler vor, bei einem Mehrfachfehler werden in einem Binärwort mehrere Bits verfälscht. Es bestehen verschiedene Möglichkeiten, derartige Übertragungsfehler zu erkennen oder gar zu korrigieren.

## **Wahl eines geeigneten Code**

Bei Verwendung eines m-aus-n-Code lassen sich Einfachfehler immer sofort erkennen, da im Fehlerfall die Anzahl der 1-Werte im verfälschten Codewort ungleich *m* ist.

Bei einem Code mit einer Hamming-Distanz *h* unterscheiden sich gültige Codeworte immer in *h* Bits. Derartige Codes lassen Fehler in weniger als *h* Bits je Wort sicher erkennen.

# **Paritätsprüfverfahren (Parity Check)**

Bei Paritätsprüfverfahren lassen sich Fehler unabhängig von der Art des verwendeten Code erkennen. Im einfachsten Fall werden hier gemäß Tabelle 1.8 die zu übertragenden Binärworte um 1 zusätzliches Prüfbit (Zeilenprüfbit) in der Weise ergänzt, dass die Anzahl der 1-Werte pro Zeile, je nach Vereinbarung, entweder geradzahlig (gerade Parität) oder ungeradzahlig (ungerade Parität) ist. Tritt nun bei der Übertragung in einem Binärwort ein Einfachfehler auf, dann kann dieser auf der Empfangsseite sicher erkannt werden, da die Parität in diesem Wort nicht mehr erfüllt ist.

Dieses Paritätsprüfverfahren lässt sich erweitern, indem mehrere zu übertragende Binärworte zu einem Block zusammengefasst und zusätzlich zu den Zeilenprüfbits noch Spaltenprüfbits eingefügt werden. In diesem Fall lässt sich ein Einfachfehler je Block sicher erkennen, lokalisieren und damit sogar korrigieren. Ein einzelner Mehrfachfehler ist sicher zu erkennen.

# **Prüfsummenverfahren**

Prüfsummenverfahren können bei der Übertragung einer Folge aus beliebig vielen Daten- bzw. Binärworten angewandt werden. Im einfachsten Fall werden alle Binärworte im Sender summiert, wobei die Überträge aus der höchsten Stelle unberücksichtigt bleiben. Die entstehende Prüfsumme wird im Anschluss an die Datenworte übertragen. Im Empfänger wird für die empfangenen Binärworte wiederum die Prüfsumme gebildet und diese mit der Prüfsumme des Senders verglichen.

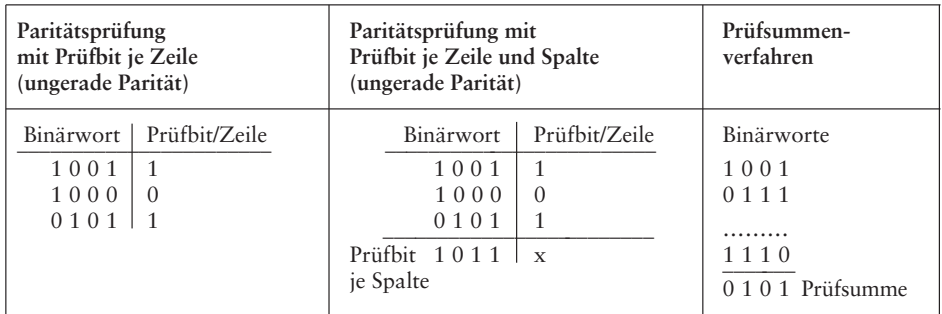

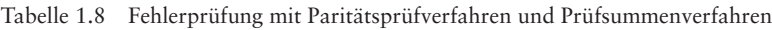

Beim sog. zyklischen Redundanztest (Cyclic Redundancy Check) wird dieses Prüfsummenverfahren erweitert, wobei die Prüfsumme nach Multiplikation der Datenworte mit einem Polynom gebildet wird (CRC-Prüfsumme).

# **1.3 Grundlagen der Schaltalgebra**

Die Schaltalgebra oder auch Boolesche Algebra dient zur mathematischen Beschreibung von Systemen mit binär arbeitenden Elementen, d.h. Elementen, die nur 2 Zustände annehmen können und binäre (2-wertige) Signale liefern. Mit Hilfe von binären oder auch logischen Variablen für die binären Signale lassen sich die Eigenschaften binärer Schaltungen durch logische Verknüpfungen in Form von Schaltfunktionen beschreiben. Wegen der 2-Wertigkeit der Variablen weichen die Rechenregeln der Schaltalgebra von den Regeln der normalen Algebra ab. Die Schaltalgebra liefert auch die Werkzeuge zum Entwurf und zur Analyse binärer Schaltungen.

# **1.3.1 Binäre Elemente und binäre Variable**

Typische binär arbeitende Elemente sind z.B. Schaltkontakte oder Transistoren im Schaltbetrieb. Sie können jeweils nur die beiden Schaltzustände «ein» oder «aus» annehmen.

# **Schaltungen mit mechanischen Kontakten**

In Bild 1.6 ist eine binäre Lampensteuerschaltung aus Spannungsquelle *U*, Kontakt *A* und Lampe *Z* dargestellt. Kontakt *A* und Lampe *Z* können jeweils nur die beiden Zustände «ein» und «aus» annehmen. Ordnet man den beiden Zuständen «ein» und «aus» die binären Werte 0 und 1 nach folgender Zuordnung

$$
\text{$\ast$ein$\!\!$\geq$}\;1 \qquad \quad \text{und} \qquad \text{$\ast$} \; \text{aus} $\!\!$\geq$}\;0
$$

zu, dann können *A* und *Z* als binäre Variable von Kontakt *A* und Lampe *Z* mit der in Bild 1.6 angegebenen Bedeutung zur algebraischen Beschreibung der Kontaktschaltung verwendet werden. Die verbale Beschreibung der Schaltungsfunktion, dass die Lampe *Z* nur dann im Zustand «ein» ist (*Z*=1), wenn der Kontakt *A* im Zustand «ein» ist

| Schaltung | Zuordnung der binären Werte                                                                                                    | Funktionstabelle | Schaltfunktion | Logik-Symbol |
|-----------|----------------------------------------------------------------------------------------------------|------------------|----------------|--------------|
| A<br>Ĩ.   | Kontakt $A \times \text{ein}$ $\rightarrow$ $A = 1$<br>Kontakt A «aus» => $A = 0$<br>Lampe $Z$ «ein» => $Z = 1$<br>Lampe $Z$ «aus» => $Z = 0$ |                  | $Z = A$        | Α            |

Bild 1.6 Schaltalgebraische Beschreibung einer binären Kontaktschaltung als Lampensteuerung

(*A*=1), lässt sich dann wahlweise durch die Funktions- oder Wahrheitstabelle, die Schaltfunktion und das Logiksymbol von Bild 1.6 schaltalgebraisch beschreiben. Im Logiksymbol bedeutet das Rechteck mit der Ziffer 1 die Identität, d.h., der Wert *Z* am Ausgang des Rechtecks ist identisch mit dem Eingangswert *A.*

Funktionstabelle, Schaltfunktion und Logiksymbol beschreiben den logischen Zusammenhang zwischen den binären Ein- und Ausgangsvariablen unabhängig von der gerätetechnischen Realisierung (z.B. Kontaktschaltung, elektronische oder pneumatische Schaltung).

# **Elektronische (kontaktlose) Schaltungen**

Bei elektronischen Schaltungen mit Transistoren als schaltenden Elementen wird nicht deren Schaltzustand, sondern die Spannung an den Ein- und Ausgangsklemmen betrachtet.

Der Zustand an der Ausgangsklemme *A* des Schaltkreises in Bild 1.7 wird beschrieben durch die binäre Variable *A*, deren Wert 0 oder 1 den beiden bedeutungsvollen Spannungsbereichen von *U<sub>A</sub>* zugeordnet ist. Die Zuordnung der binären Werte 0 und 1 zu den beiden Spannungsbereichen 1 und 2 ist auf die beiden folgenden Arten möglich:

❏ Positive Logik

Dem positiveren der beiden Bereiche (*H*) ist der Wert 1 zugeordnet,

❏ Negative Logik

Dem negativeren der beiden Bereiche (*L*) ist der Wert 1 zugeordnet.

In der Praxis wird überwiegend mit der Zuordnung nach der positiven Logik gearbeitet.

#### **Anmerkung**

Die Kennzeichnung der beiden bedeutungsvollen Spannungsbereiche mit *L* (Low) und *H* (High) ist eine reine Kennzeichnung des Schaltzustandes und damit keine logische Aussage (logisch neutral). Die Kennzeichnung der beiden Spannungsbereiche mit den binären Werten 0 und 1 ist logisch nicht neutral, da der Wert 1 die Bedeutung «wahr» und der Wert 0 die Bedeutung «falsch» hat!

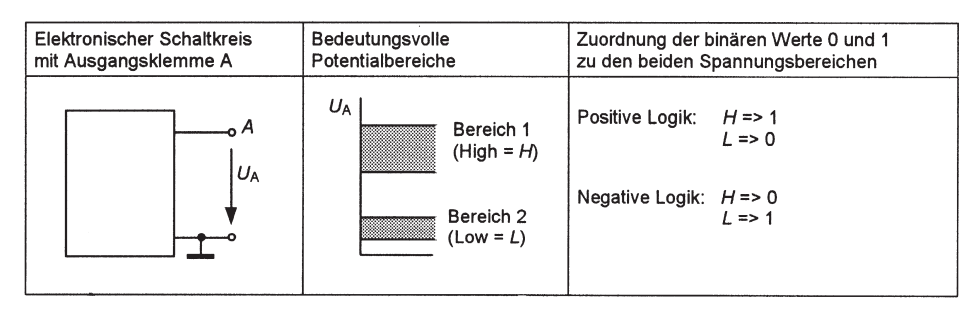

Bild 1.7 Klemmenspannungen zur Darstellung binärer Werte

# **1.3.2 Logische Verknüpfung von binären Variablen**

Durch logische Verknüpfung von binären Werten und Variablen lässt sich das Verhalten von Systemen mit binär arbeitenden Elementen schaltalgebraisch beschreiben.

#### **Negation**

Aus der Identität

Kontakt A «ein» ≡ Kontakt A **nicht** «aus»

folgt, dass der Wert 1 («ein») aus dem Wert 0 («aus») durch Negation (nicht «aus») entsteht. Entsprechend hat die negierte Variable *A¯* (Variable überstrichen, gelesen «A nicht») immer den negierten Wert der nicht negierten Variablen *A*. Da der Öffnerkontakt eines Schalters *A* immer den negierten Zustand seines Schließerkontaktes *A* besitzt, wird der Öffnerkontakt in der Schaltalgebra mit der negierten Variablen *A¯* gekennzeichnet.

Für einen derartigen in Bild 1.8 dargestellten Schalter *A* gilt somit:

❏ **Schalter** *A* **nicht betätigt**

Schließerkontakt *A* im Zustand «aus»  $(A=0)$  und Öffnerkontakt  $\overline{A}$  im Zustand «ein»  $(\bar{A}=1)$ 

❏ **Schalter** *A* **betätigt**

Schließerkontakt *A* im Zustand «ein» (*A*=1) und Öffnerkontakt *A¯* im Zustand «aus»  $(\bar{A}=0)$ 

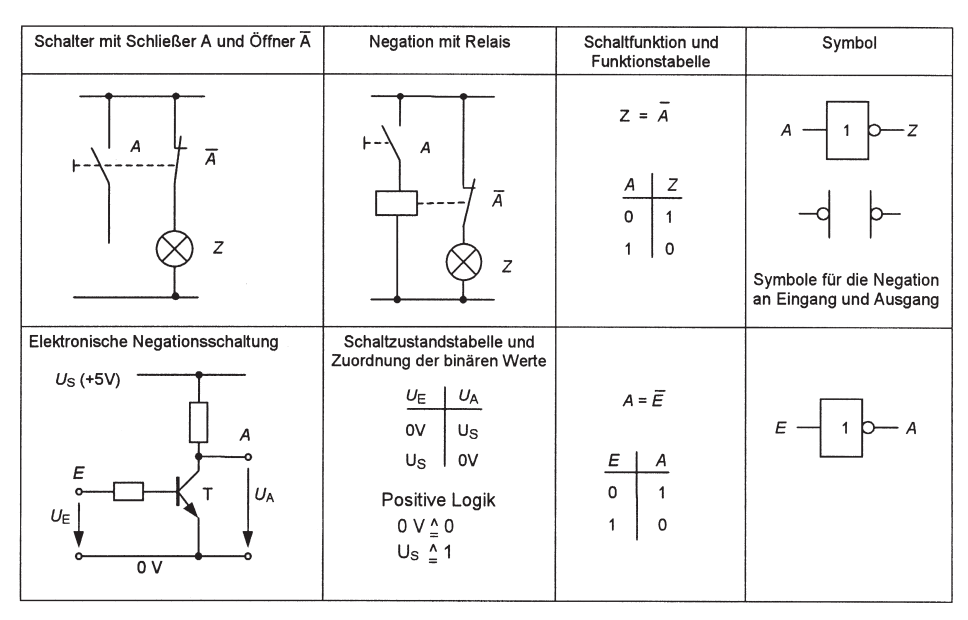

Bild 1.8 Negationsschaltungen

| <b>UND-Funktion (Konjunktion)</b>                          |                                                                                                    | <b>ODER-Funktion (Disjunktion)</b>                            |                                                                                                |  |
|------------------------------------------------------------|----------------------------------------------------------------------------------------------------|---------------------------------------------------------------|------------------------------------------------------------------------------------------------|--|
| UND-Schaltung                                              | Funktionstabelle, Logiksymbol<br>und Schaltfunktion                                                                  | ODER-Schaltung                                                | Funktionstabelle und Symbol                                                                    |  |
| А<br>B                                                     | в<br>А<br>$\circ$<br>$\overline{\mathbf{0}}$<br>$\Omega$<br>0<br>$\Omega$<br>$\circ$<br>1<br>$\Omega$<br>&<br>А<br>B | B<br>$\overline{A}$                                           | в<br>z<br>А<br>$\Omega$<br>$\Omega$<br>$\mathbf 0$<br>$\Omega$<br>$\mathbf 0$<br>$\geq$ 1<br>B |  |
| Reihenschaltung der Kontakte<br>entspricht UND-Verknüpfung | $Z = A \cdot B = A \wedge B = AB$<br>Operationszeichen: · oder ^                                                     | Parallelschaltung der Kontakte<br>entspricht ODER-Verknüpfung | $Z = A + B = A \vee B$<br>Operationszeichen: + oder v                                          |  |

Bild 1.9 UND-Funktion und ODER-Funktion

In Bild 1.8 sind Negationsschaltungen mit Funktionstabelle, Schaltfunktion und Logiksymbol dargestellt. In diesem Symbol bedeutet das Rechteck mit der Ziffer 1 die Identität, der Kreis außerhalb des Rechtecks stellt dann die anschließende Negation dar. Die elektronische Negationsschaltung arbeitet mit einem Transistor T im Schaltbetrieb, der nur die Zustände «leitend» oder «sperrend» annimmt.

#### **UND- bzw. ODER-Funktion**

Binäre Variable lassen sich mit Schaltfunktionen logisch verknüpfen. Aus der UND-Schaltung in Bild 1.9 ist sofort die Wirkung der UND-Funktion abzulesen: Wenn Kontakt *A* «ein» ist (*A*=1) **und** Kontakt *B* «ein» ist (*B*=1), dann und nur dann ist Lampe *Z* «ein» (*Z*=1). Dies geht auch unmittelbar aus der zugehörigen Funktionstabelle hervor.

Entsprechend ist aus der ODER-Schaltung in Bild 1.9 die Wirkung der ODER-Funktion abzulesen: Wenn Kontakt *A* «ein» ist (*A*=1) **oder** Kontakt *B* «ein» ist (*B*=1), dann und nur dann ist auch die Lampe *Z* «ein» (*Z*=1). Dies geht auch unmittelbar aus der zugehörigen Funktionstabelle hervor. Das ODER-Symbol «≥1» besagt, dass *Z*=1 ist, wenn die Anzahl der 1-Werte an den Eingängen größer oder gleich 1 ist.

Als Operationszeichen werden für die UND-Funktion alternativ die Symbole «⋅» oder « $\wedge$ » und für die ODER-Funktion «+» oder « $\vee$ » verwendet. Wie in der normalen Algebra kann das UND-Zeichen zwischen den Operanden entfallen. In Tabelle 1.9 sind die wichtigsten logischen Grundverknüpfungen zwischen 2 Variablen *A* und *B* dargestellt.

| Funktion                         | Logiksymbol (DIN 40700)                  | Funktionstabelle                                                                                                    | Schaltfunktion                                                                                      |
|----------------------------------|------------------------------------------|----------------------------------------------------------------------------------------------------|----------------------------------------------------------------------------------------------------|
| Identität                        | $-2$<br>1<br>A                           | $\boldsymbol{A}$<br>Ζ<br>$\boldsymbol{0}$<br>$\overline{0}$<br>$\mathbf{1}$<br>$\mathbf{1}$                                                                                      | $Z = A$                                                                                             |
| Negation                         | $\cdot$ z<br>1<br>A                      | Ζ<br>А<br>$\boldsymbol{0}$<br>$1\,$<br>$\mathbf{1}$<br>$\overline{0}$                                                                                                    | $Z = \overline{A}$                                                                                  |
| <b>UND</b>                       | 8<br>A -<br>$\cdot$ Z<br>$B \cdot$       | Ζ<br>A B<br>$0\,0$<br>$\boldsymbol{0}$<br>0 <sub>1</sub><br>$\boldsymbol{0}$<br>$\boldsymbol{0}$<br>$1\,0$<br>$1\quad1$<br>$\mathbf{1}$                                          | $Z = A \cdot B$                                                                                     |
| <b>ODER</b><br>(inklusiv)        | $\mathsf{A}$<br>$\geq 1$<br>$-2$<br>B    | Ζ<br>$A$ $B$<br>$0\quad 0$<br>$\boldsymbol{0}$<br>0 <sub>1</sub><br>$\mathbf{1}$<br>$1\,$ $0\,$<br>$\,1\,$<br>$\mathbf{1}$<br>$1\quad1$                                          | $Z = A + B$                                                                                         |
| Äquivalenz                       | Α.<br>$\boldsymbol{Z}$<br>в.             | $\boldsymbol{Z}$<br>$A \ B$<br>$0\quad 0$<br>$\mathbf{1}$<br>$\overline{0}$<br>0 <sub>1</sub><br>$1\,0$<br>$\boldsymbol{0}$<br>$1\quad1$<br>$\mathbf{1}$                         | $Z\!=\!A\cdot B\!+\!\bar{A}\cdot\bar{B}$<br>$=\overline{\overline{A}\cdot B + A\cdot \overline{B}}$ |
| Antivalenz<br>(Exklusiv<br>ODER) | $=1$<br>$\mathcal{A}$<br>$\cdot$ Z<br>в. | $\boldsymbol{Z}$<br>$\boldsymbol{A}$ $\boldsymbol{B}$<br>$0\,0$<br>$\boldsymbol{0}$<br>0 <sub>1</sub><br>$\mathbf{1}$<br>$1\,0$<br>$\mathbf{1}$<br>$1\quad1$<br>$\boldsymbol{0}$ | $Z\!=\!\bar A\cdot B\!+\!A\cdot\bar B$<br>$=\overline{A\cdot B+\overline{A}\cdot\overline{B}}$      |
| <b>NAND</b>                      | &<br>д.<br>$\cdot$ Z<br>$B \cdot$        | Ζ<br>A B<br>$0\quad 0$<br>$\mathbf{1}$<br>0 <sub>1</sub><br>$\mathbf{1}$<br>$1\,0$<br>$\mathbf{1}$<br>$1\,1$<br>$\boldsymbol{0}$                                                 | $Z = \overline{A \cdot B}$                                                                          |
| $\rm{NOR}$                       | $\geq 1$<br>A -<br>Z<br>в                | Ζ<br>A B<br>$0\,0$<br>$\mathbf{1}$<br>0 <sub>1</sub><br>$\boldsymbol{0}$<br>$1\,0$<br>$\boldsymbol{0}$<br>$1\,1$<br>$\boldsymbol{0}$                                             | $Z = \overline{A + B}$                                                                              |

Tabelle 1.9 Logische Grundfunktionen binärer Variabler